**Средние величины. Анализ вариационных рядов. Оценка достоверности различий средних и относительных величин.** 

## Вариационные ряды

• Вариационный ряд - ряд, в котором сопоставлены (по степени возрастания или убывания) варианты и соответствующие им частоты

- Варианты (V) отдельные количественные выражения признака
- Частоты (Р) числа, показывающие, сколько раз повторяются варианты

## Виды вариационных рядов

- простой когда каждая варианта  $\bullet$ встречается только один раз. Математически: все частоты равны 1.
- взвешенный когда одна или несколько вариант повторяются. В данном случае значения одной или нескольких частот - более 1.

### **Примеры вариационных рядов**

### *•Простой:*

Значения артериального давления у 10 обследованных пациентов (мм рт.ст.): 160; 162; 165; 170; 173; 180; 185; 186; 190; 200

Длительность амбулаторного приема у врача-хирурга (мин): 10; 12; 15; 16; 18; 20; 25; 30

### **Примеры вариационных рядов**

### *•Взвешенный:*

Значения частоты сердечных сокращений у пациентов с тахикардией (мин $^{-1}$ ):

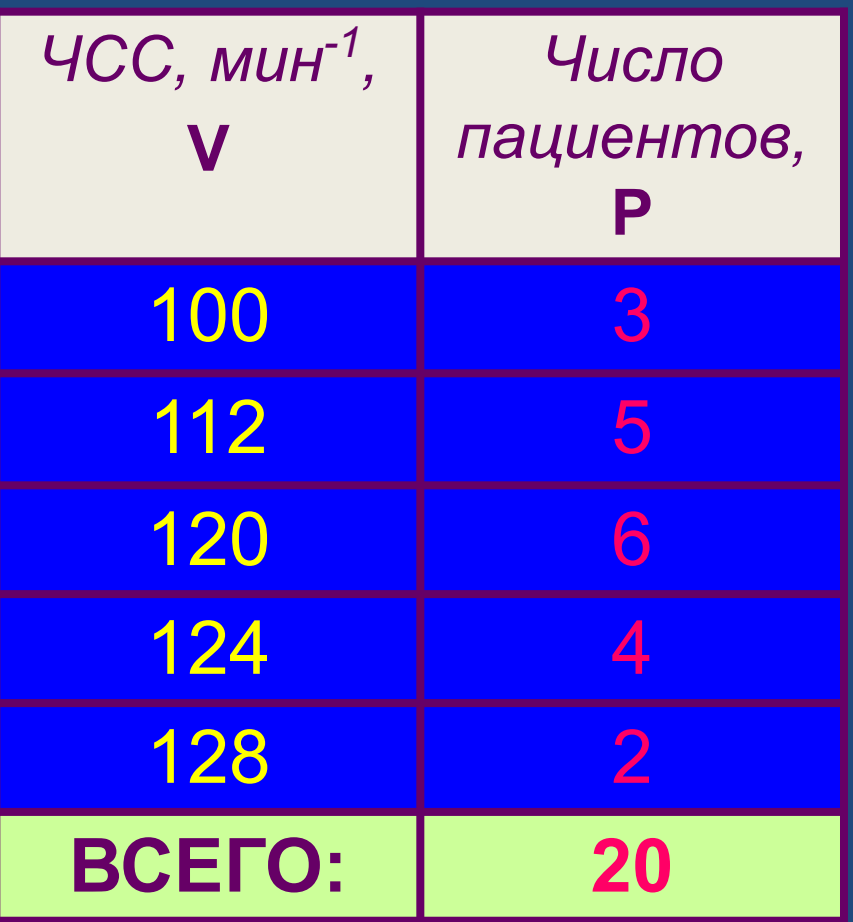

## Показатели вариационного ряда

*Пример:* средняя длительность стационарного лечения больных острым аппендицитом:

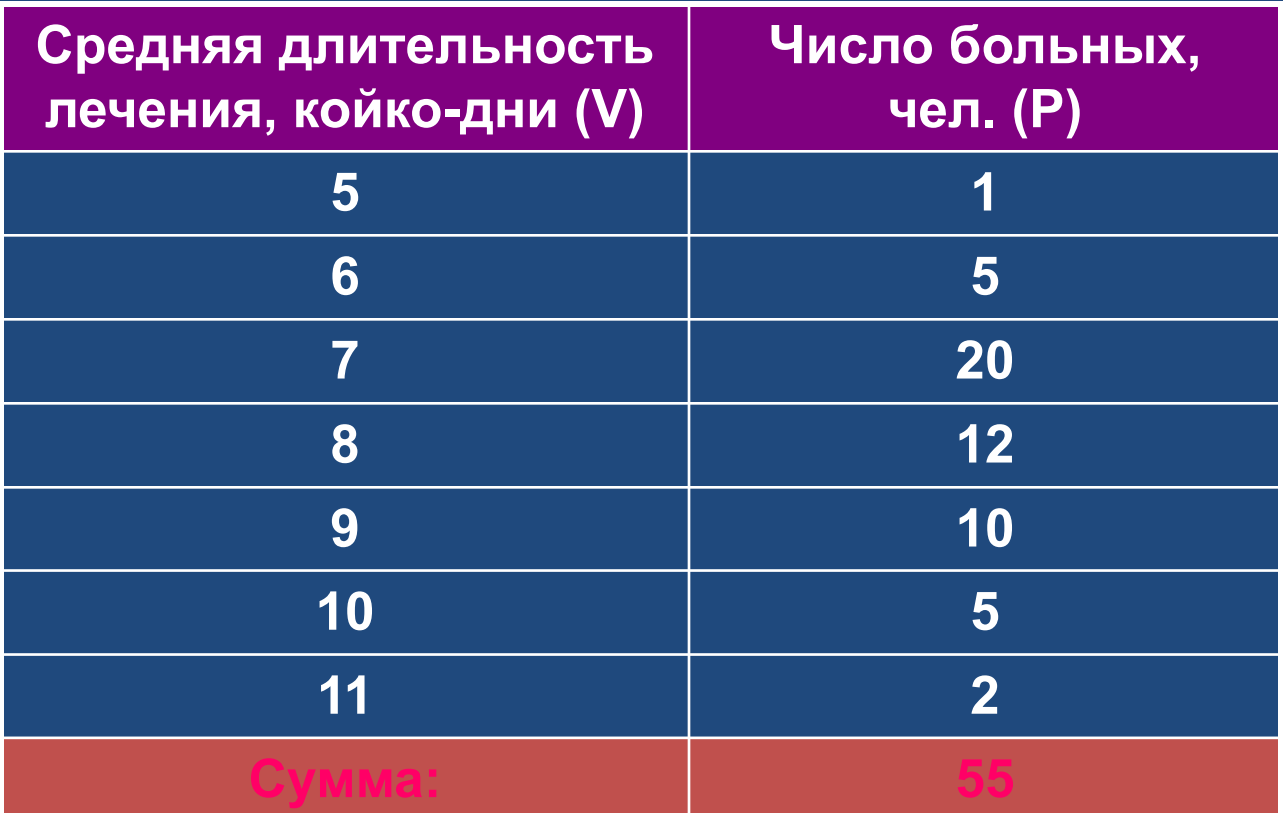

$$
n = 55 (n - 4исто исследуемых).
$$

# **Средние величины**

**• Средняя арифметическая** *(М)* – характеризует большую совокупность однородных явлений

Средняя арифметическая простая

Средняя арифметическая взвешенная

 $\boldsymbol{\mathit{n}}$ 

## **Расчет средней арифметической**

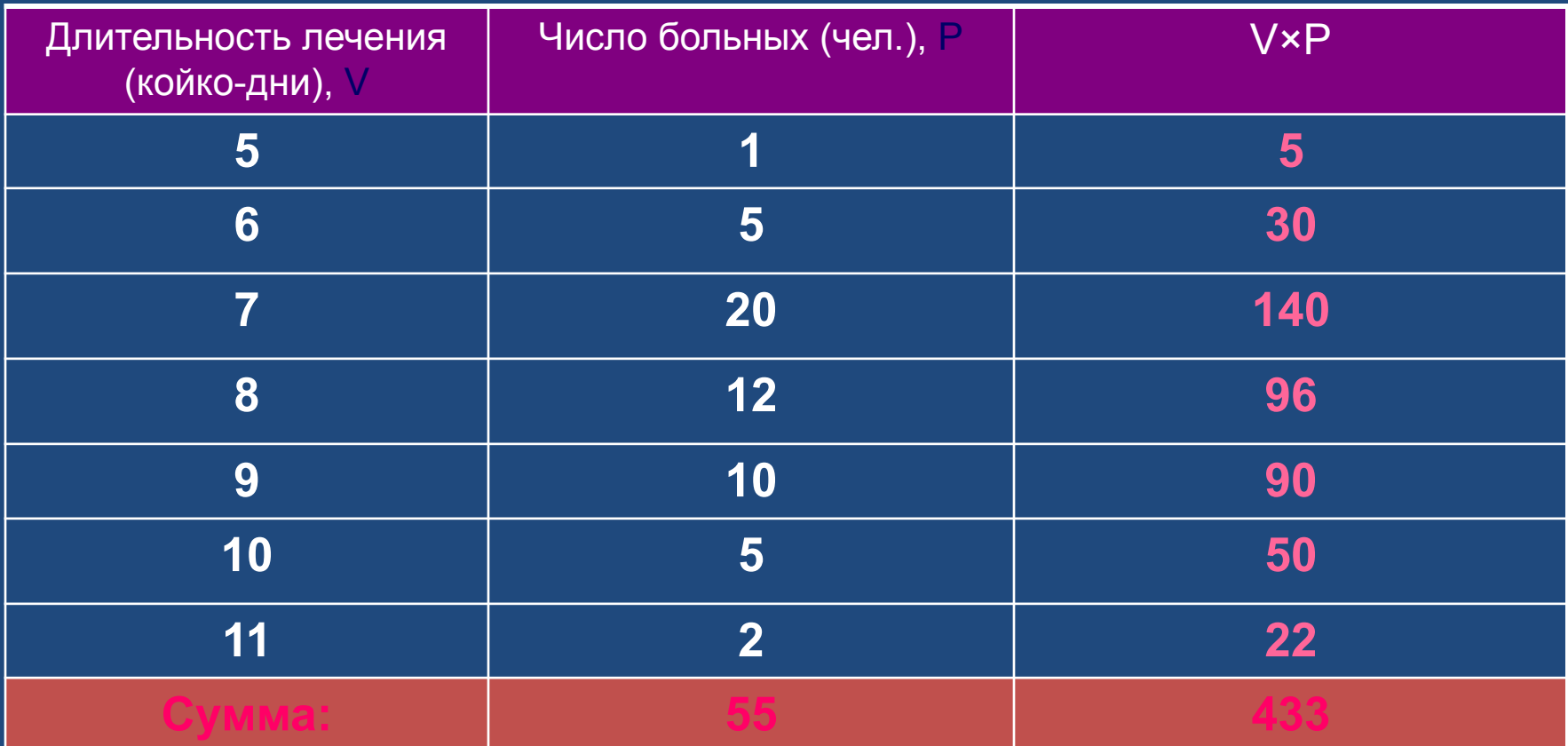

$$
M = \frac{\sum (V \times P)}{n} = \frac{433}{55} = 7,87
$$

# **Средние величины**

- **• Мода** *(Мо)* наиболее часто повторяющаяся варианта
- *Пример: Мо = 7, т.к. у большинства больных (20 человек) длительность стационарного лечения составляет 7 койко-дней.*

**• Медиана** *(Ме)* – значение варианты, делящей вариационный ряд пополам: по обе стороны от нее находится равное число вариант

*Пример: Ме = V28 = 8*

## **Показатели вариабельности ряда**

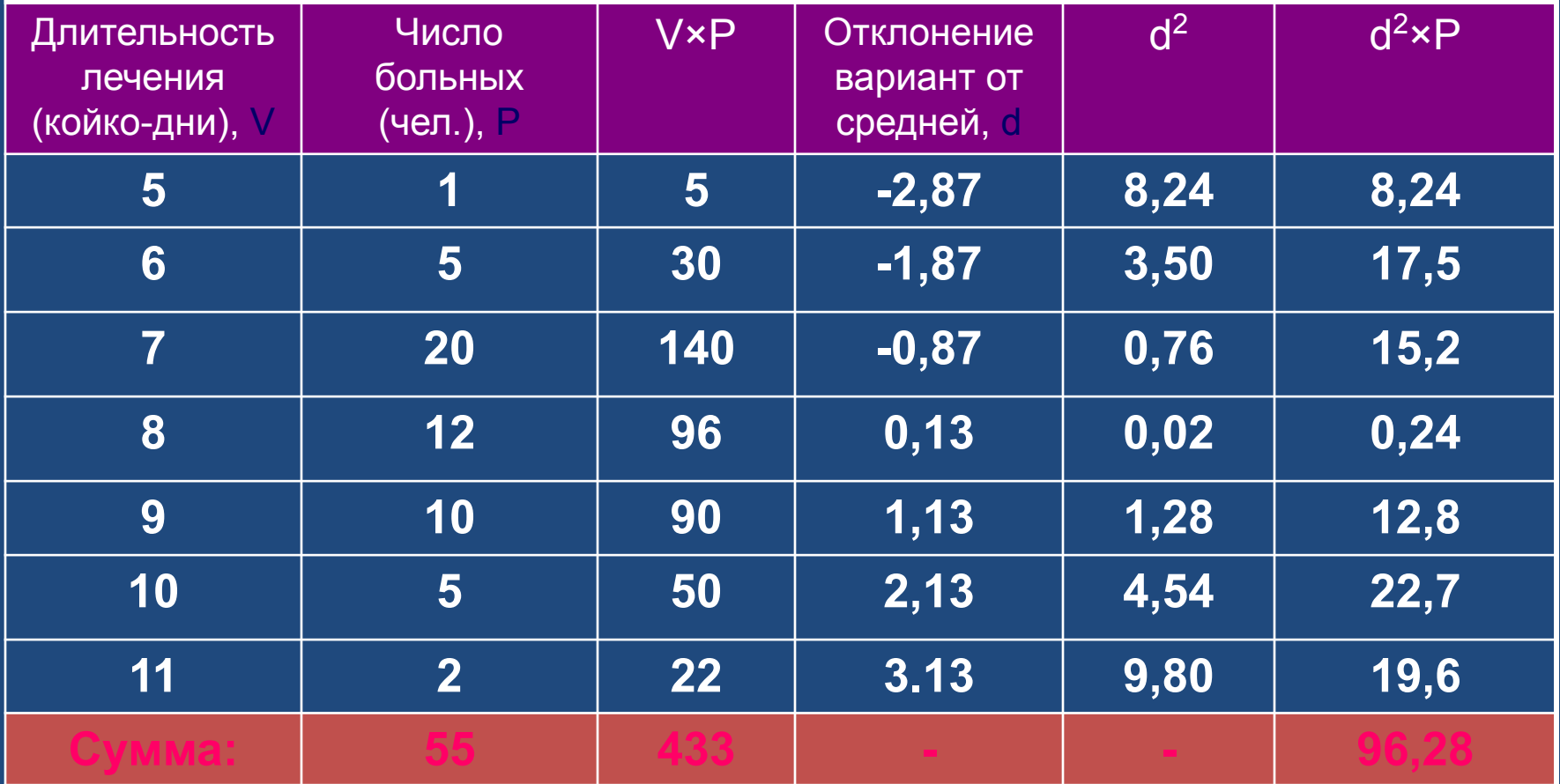

### **Показатели вариабельности ряда**

**• Среднее квадратическое отклонение** (*сигмальное отклонение, сигма*) – определяет степень варьирования данных

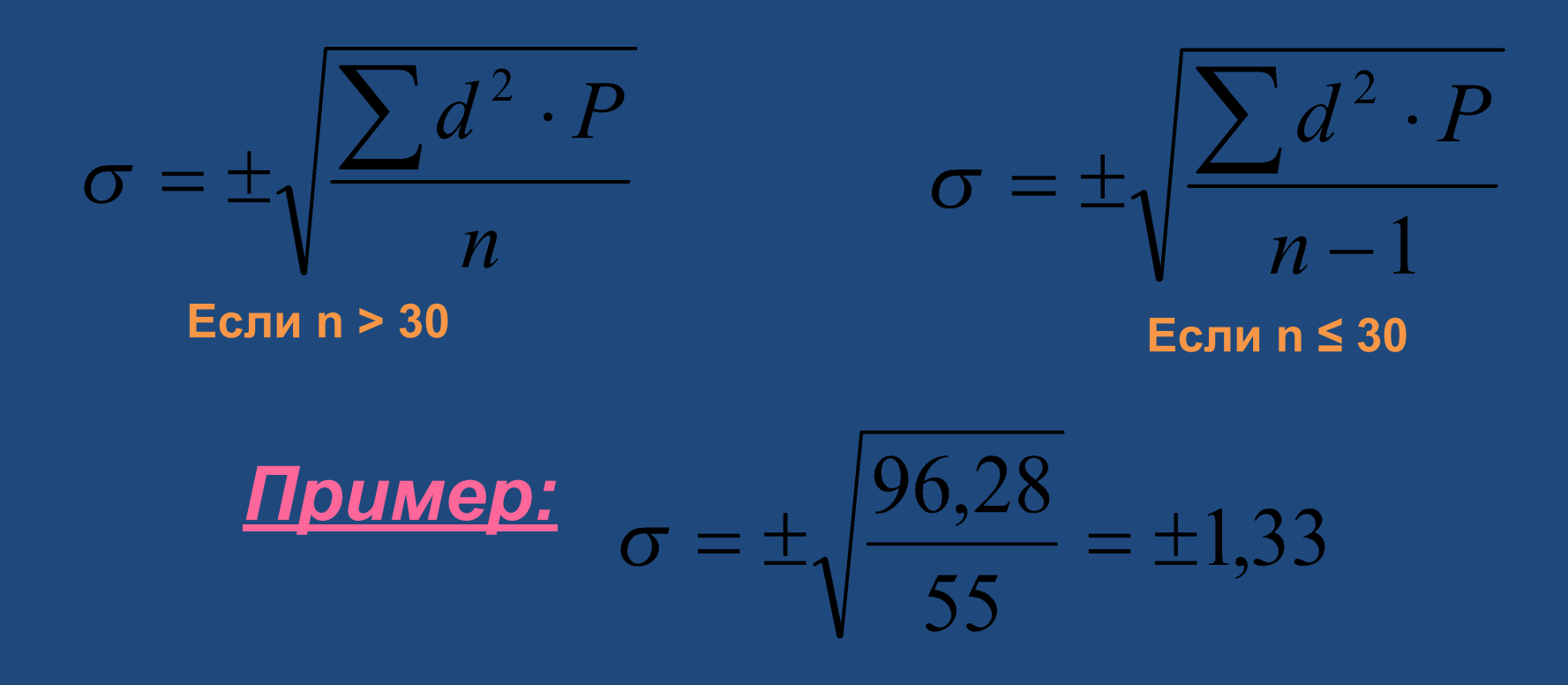

### Показатели вариабельности ряда

• Коэффициент вариации – определяет степень колеблемости вариационного ряда

$$
C_v = \frac{\sigma}{M} \times 100\%
$$

#### <u>Критерии значений С.:</u>

 $C_v = \frac{1,33}{7,87} \times 100\% = 16,9\%$ 

<10% - слабая колеблемость 10-20% - средняя колеблемость >20% - сильная колеблемость

#### **Закон нормального распределения вариационного ряда**

**(правило «трёх сигм»)**

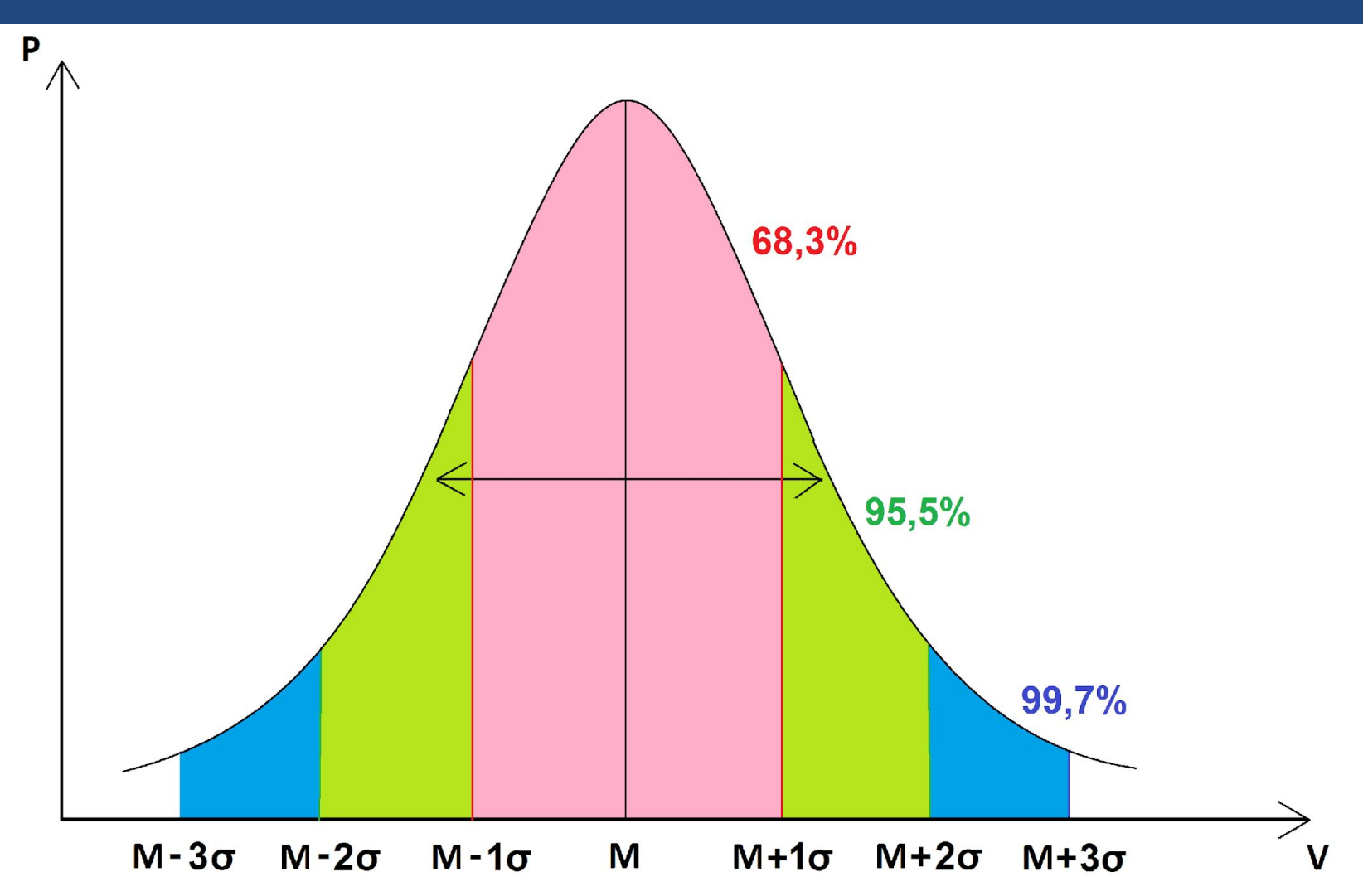

## **Средняя ошибка средней арифметической**

- **• Случайные ошибки репрезентативности** разность между средними или относительными величинами, которые получены в выборочной совокупности и которые были бы получены при изучении генеральной совокупности.
- **• Средняя ошибка средней арифметической (m):**

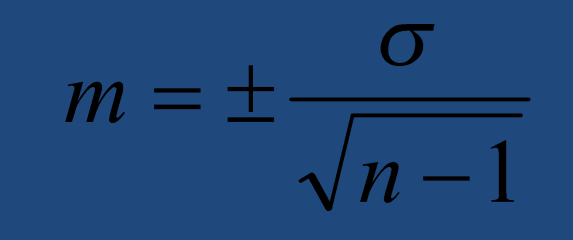

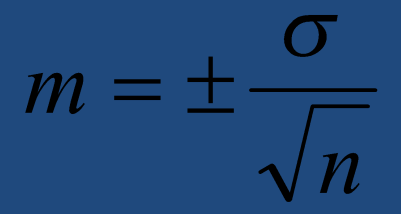

**Прumep:** 
$$
m = \pm \frac{1,33}{\sqrt{55}} = \pm 0,18
$$

**Средняя ошибка средней арифметической**

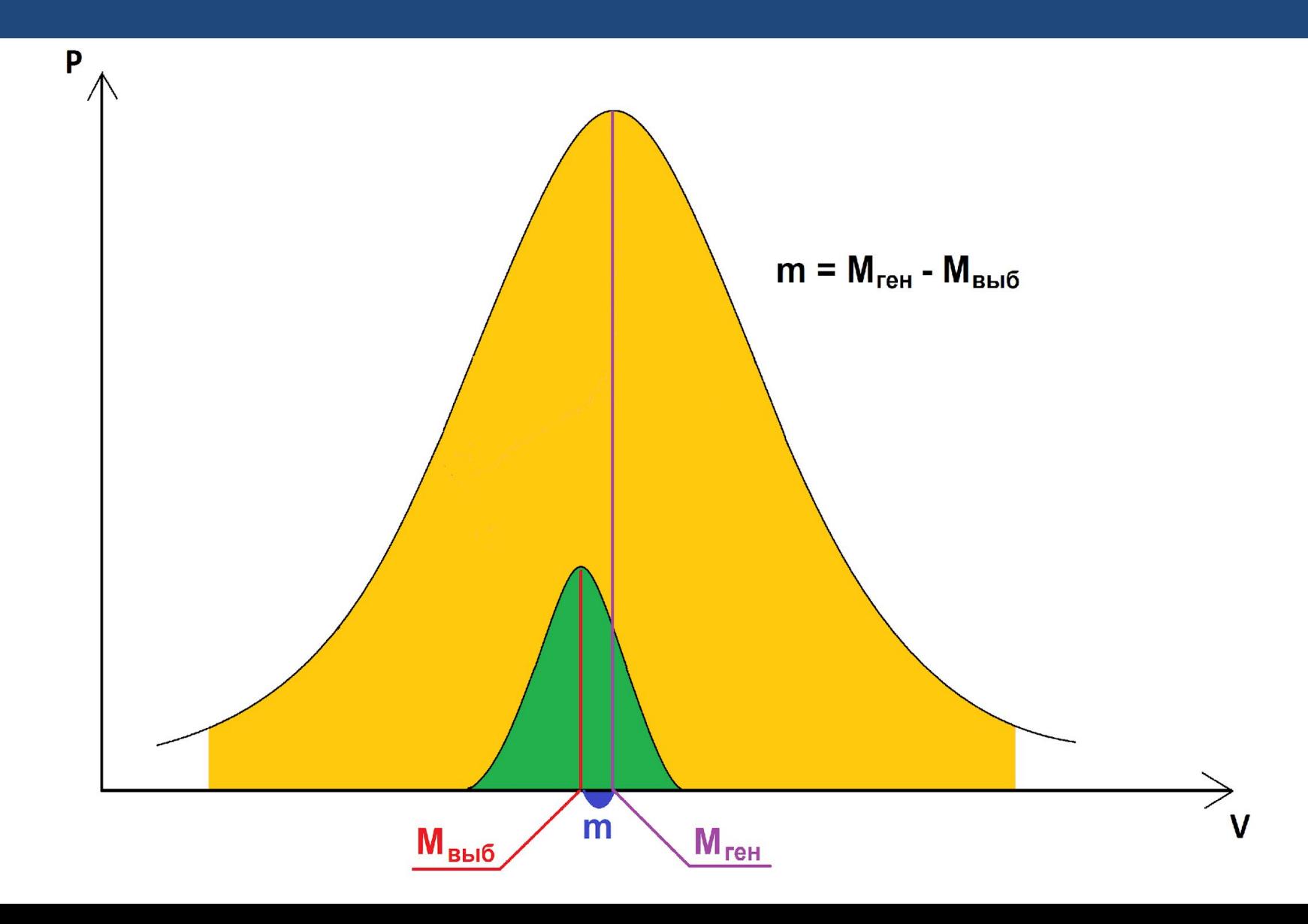

## **Оценка достоверности различий средних величин**

#### *Пример:*

Средняя длительность стационарного лечения больных острым аппендицитом, прооперированных лапаротомным методом, составила *7,87±0,18* койко-дней.

Средняя длительность стационарного лечения больных острым аппендицитом, прооперированных лапароскопическим методом, составила *6,85±0,23* койко-дней.

**Вопрос:** *Достоверно ли сокращение длительности стационарного лечения больных острым аппендицитом, прооперированных лапароскопическим методом по сравнению с контрольной группой?* 

### **Оценка достоверности различий средних величин: различия не достоверны**

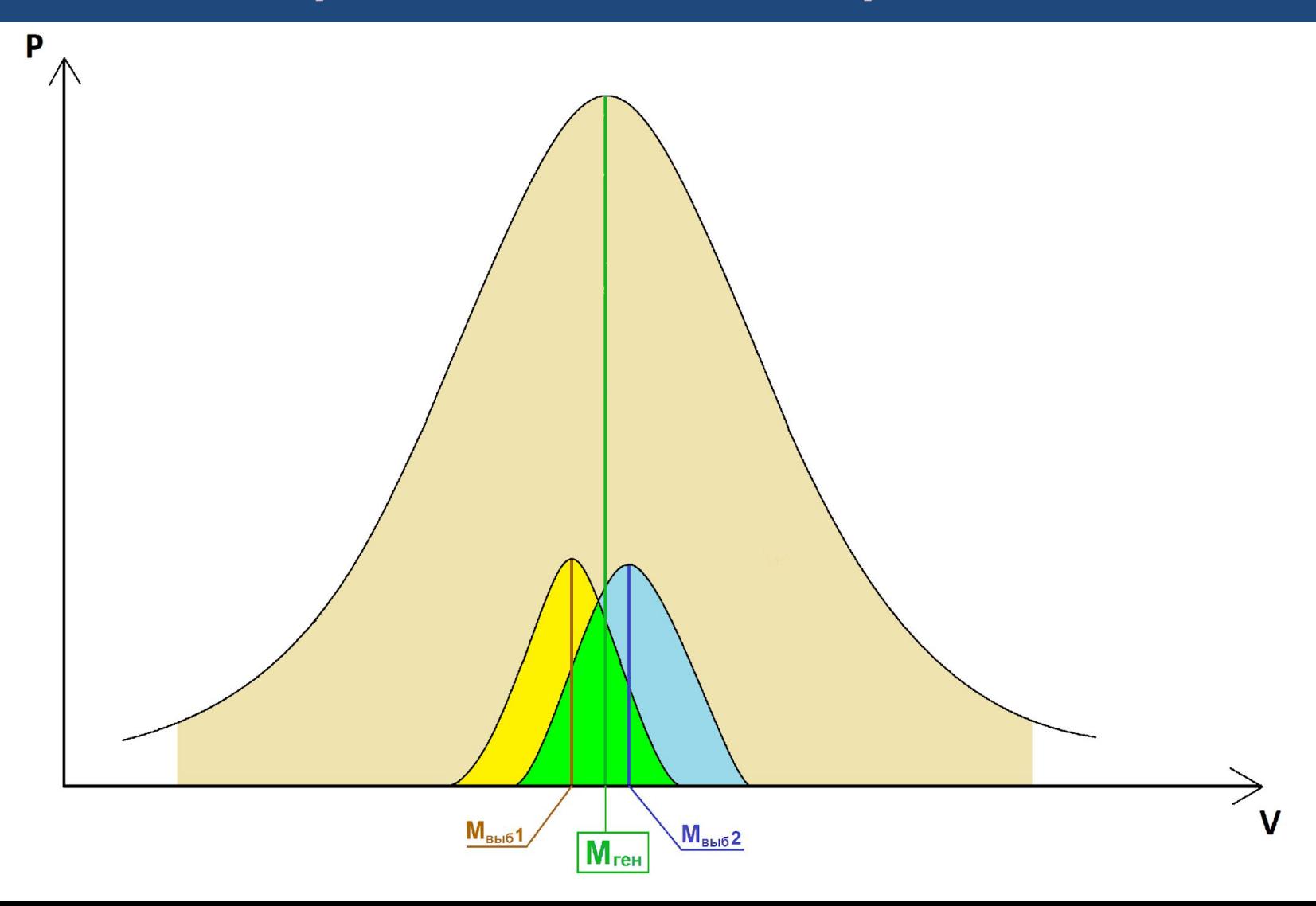

### **Оценка достоверности различий средних величин: различия достоверны**

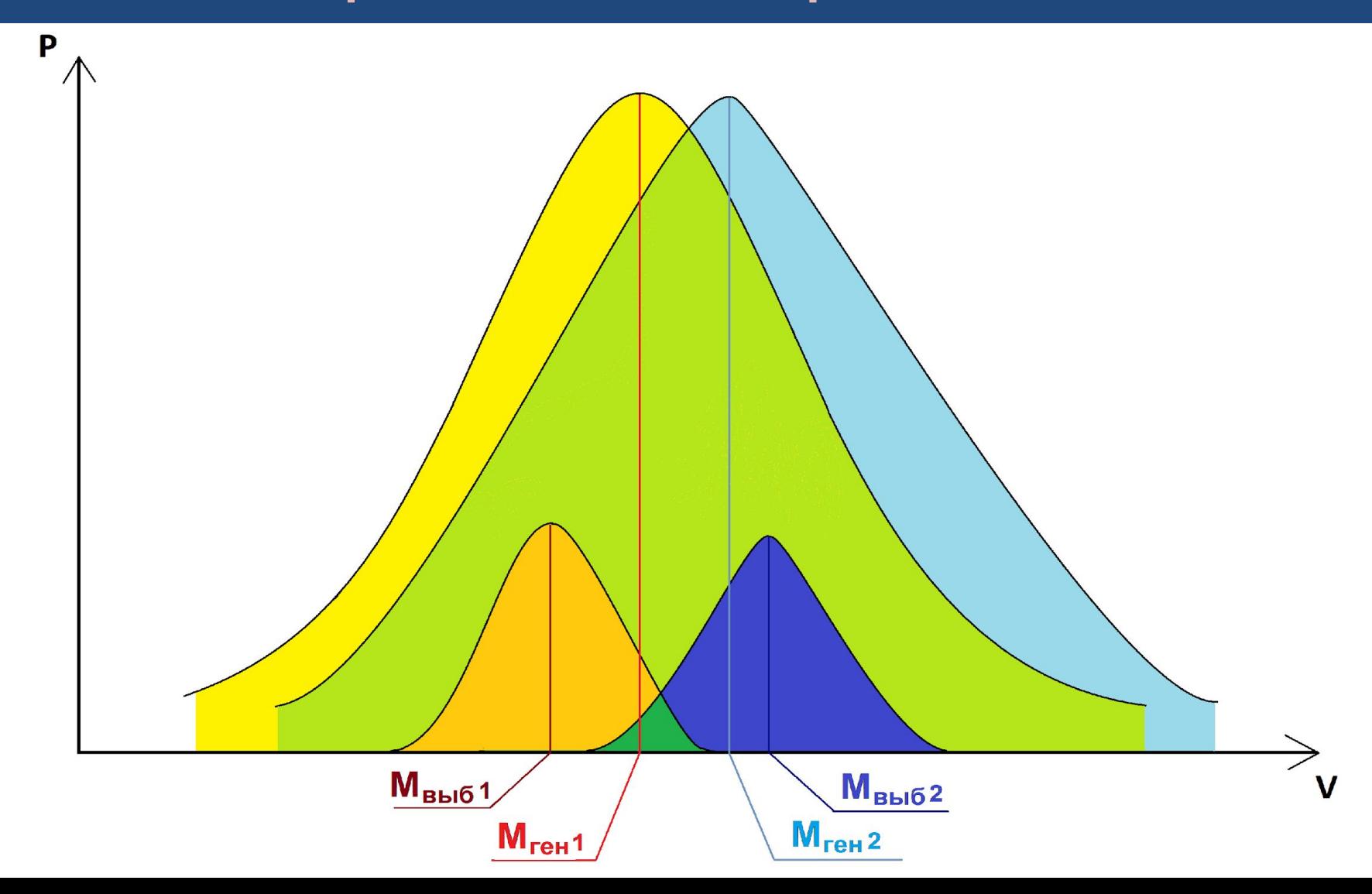

## **t-критерий Стьюдента**

**Разработан английским химиком У.Госсетом, (1908г., публикация в журнале «Биометрика» под псевдонимом «Student»)**

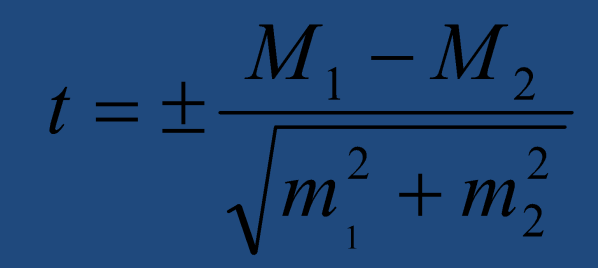

**Прumep:** 
$$
t = \frac{M_1 - M_2}{\sqrt{m_1^2 + m_2^2}} = \frac{7,87 - 6,85}{\sqrt{0,18^2 + 0,23^2}} = 3,5
$$

**t < 2 → p > 0,05 – различия статистически не значимы t > 2 → p < 0,05 – различия статистически значимы**

#### *p – уровень значимости (вероятность ошибки) – вероятность того, что две выборочные совокупности принадлежат одной генеральной совокупности, или вероятность того, что мы сочли различия существенными, а они на самом деле случайны*

### **Оценка достоверности различий средних величин: различия статистически не значимы**

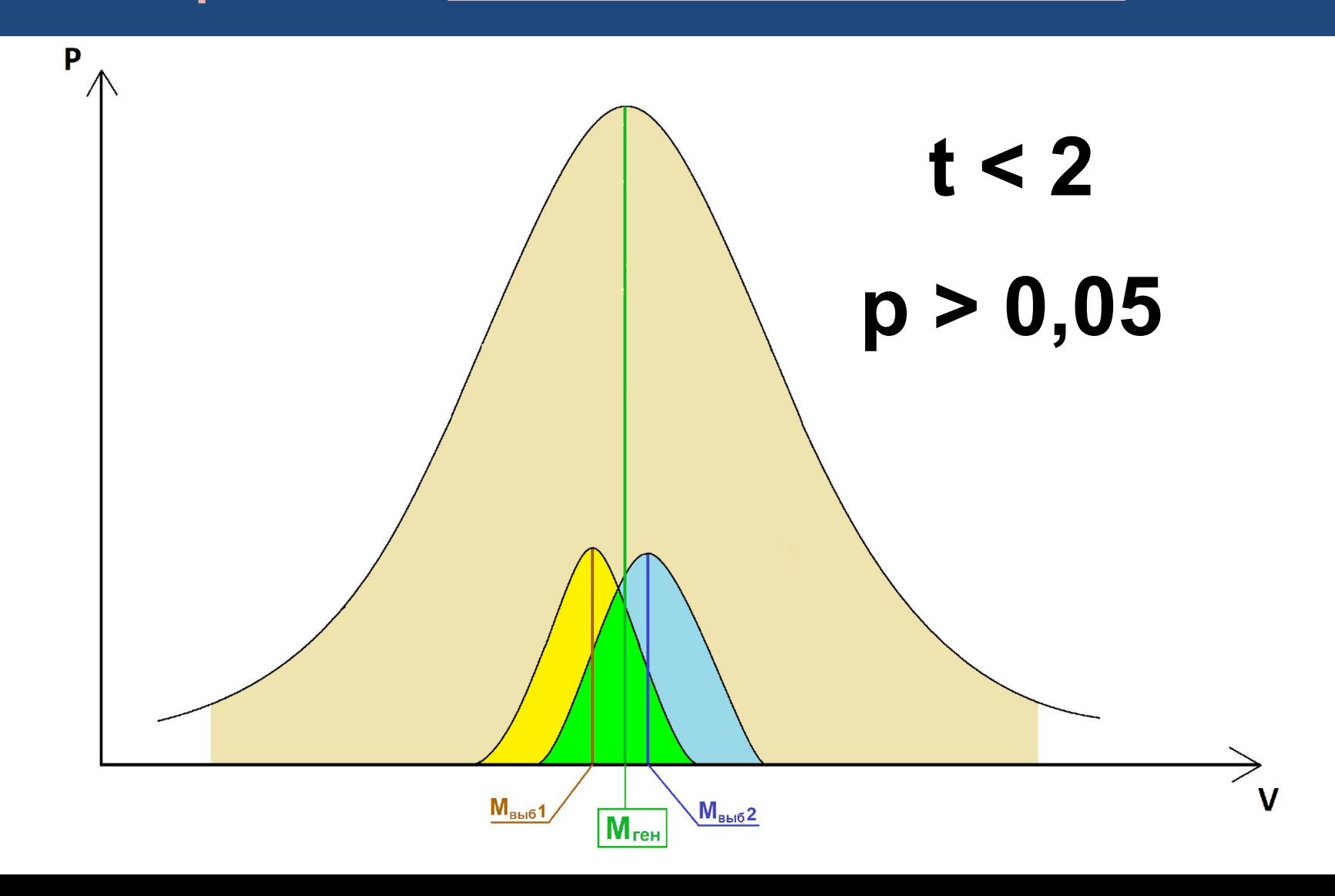

### Оценка достоверности различий средних **Величин:** различия статистически значимы

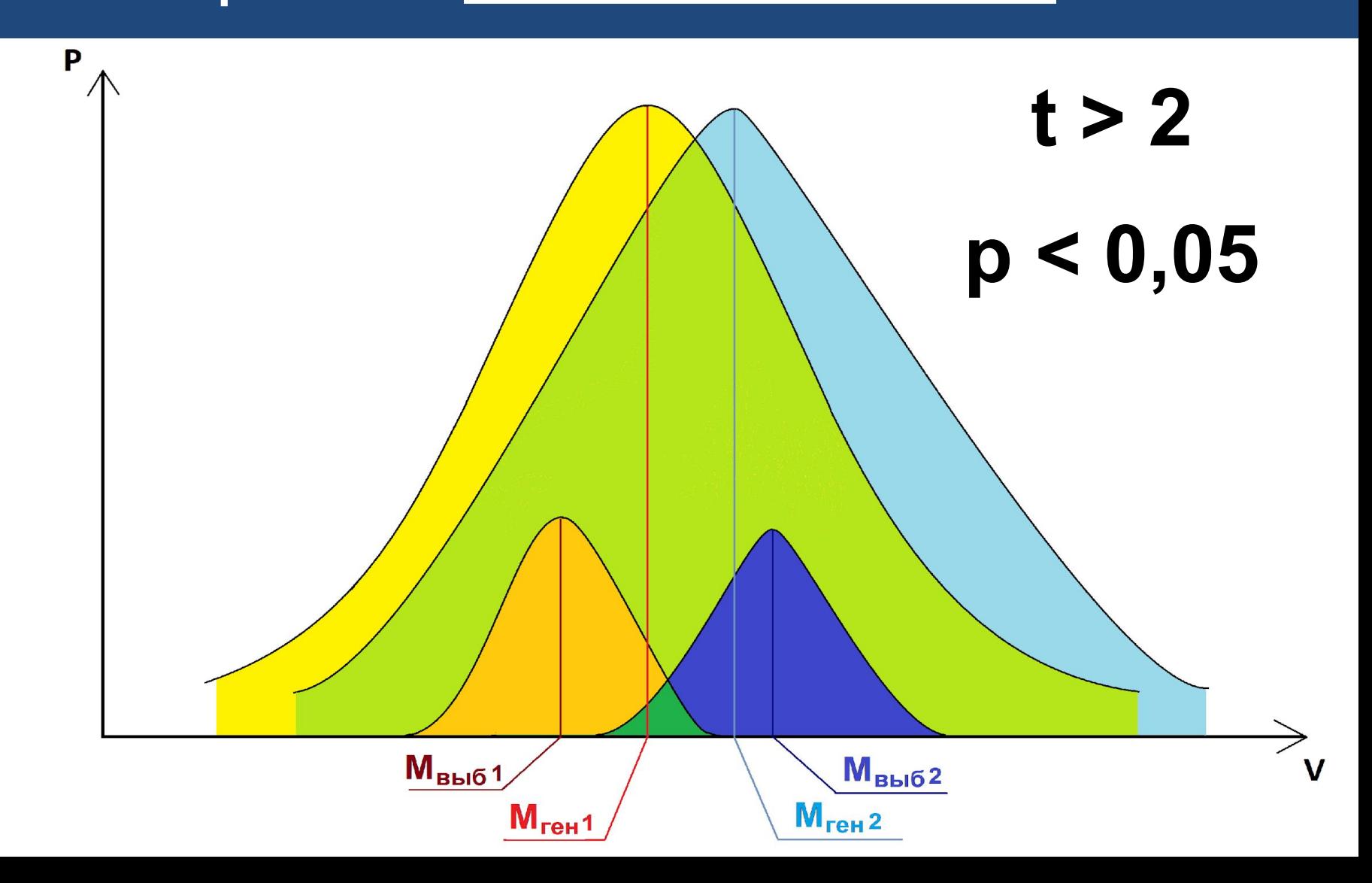

## Парный t-критерий Стьюдента

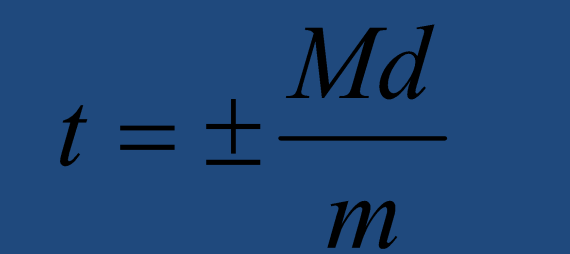

Используется в случае сравнения результатов измерений в одной и той же группе исследуемых до и после эксперимента

где: Md - средняя арифметическая изменений показателя для каждого исследуемого (d),

m - ее средняя ошибка (вычисляется по обычной формуле)

## **Условия применения t-критерия Стьюдента**

**1) Сравниваемые выборки должны соответствовать закону нормального распределения:**

- Mo  $\approx$  Me  $\approx$  M;
- соблюдается «правило трех сигм»

Это условие проверяется с помощью

специальных статистических тестов.

**2) Дисперсии сравниваемых выборок – одинаковы (гомоскедастичны).**

## Примеры ошибочных формулировок

- **1. Подсчет среднего количества М ± m производили по методу Стьюдента.**
- **2. Статистическую обработку данных производили по методу Стьюдента с применением критерия хи-квадрат.**
- **3. Результаты обрабатывали статистически с определением средней арифметической, стандартной ошибки и доверительного интервала при Р > 0,05.**
- **4. Корреляционный анализ проводили путем сравнения двух групп с помощью критерия t.**
- **5. Материал обрабатывали статистически по методу Кучеренко.**
- **6. Достоверность значений определяли по tкритерию Стьюдента**
- **7. Статистическая обработка материала произведена с использованием мини-ЭВМ "Искра-1256" по стандартным программам.**